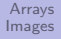

# <span id="page-0-0"></span>Introduction to Programming

Lecture 3: arrays and even more Processing

Ben Ruijl

Nikhef Amsterdam and Leiden University

October 18, 2016

[Arrays](#page-1-0) [Images](#page-15-0) [1d arrays](#page-1-0) [2d arrays](#page-10-0) [Indices](#page-14-0)

# <span id="page-1-0"></span>Fighter problem

- Say we have five fighter jets that we want to move across the screen
- $\bullet$  We keep track of their x and v coordinates

```
1 int x1, x2, x3, x4, x5, y1, y2, y3, y4, y5;
2
3 void draw() {
4 point(x1, y1);5 point(x2, y2);
6 point(x3, y3);
\gamma point(x4, y4);
\delta point(x5, y5);
9 }
```
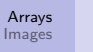

- The fleet commander sends an additional 1000 fighters
- Do you really want to make 2000 variables?
- Do you really want repetetive code?

### **Solutions**

Use arrays to keep track of information

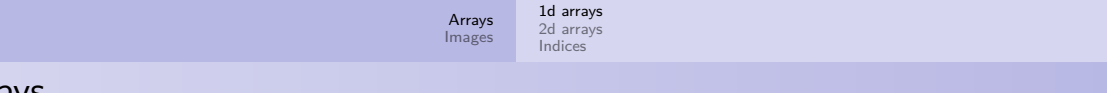

Arrays

- An array is a list of objects of the same type
- An array x with three elements has variables with names  $x_0$ ,  $x_1$ ,  $x_2$
- A book is an array of pages
- A string is an array of characters
- The order is important

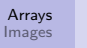

- $\mathbf{int}$   $\begin{bmatrix} \mathbf{x} & = & \mathbf{new} & \mathbf{int} \end{bmatrix}$ ; // make room for 4 ints <sup>2</sup> x[0] = 5; *// assign to the first the value 5*
	- Makes 4 int variables named  $x[0]$ ,  $x[1]$ ,  $x[2]$ , and  $x[3]$
	- Sets the first element to 5
	- The default value is 0

[Arrays](#page-1-0) [Images](#page-15-0) [1d arrays](#page-1-0) [2d arrays](#page-10-0) [Indices](#page-14-0) Arrays by example

```
\mathbf{r} char\begin{bmatrix} 1 \\ 2 \end{bmatrix} x = new char\begin{bmatrix} 5 \end{bmatrix};
 \mathbf{X} \mathbf{X} \mathbf{I} \mathbf{O} \mathbf{I} \mathbf{B} \mathbf{V} \mathbf{S} \mathbf{S} \mathbf{V} \mathbf{S} \mathbf{S} \mathbf{S} \mathbf{V} \mathbf{S} \mathbf{S} \mathbf{S} \mathbf{S} \mathbf{S} \mathbf{S} \mathbf{S} \mathbf{S} \mathbf{S} \mathbf{S} \mathbf{\mathbf{x} \mathbf{x} \mathbf{1} = \mathbf{e};
 \mathbf{x} \mathbf{x} \mathbf{z} = \mathbf{y} :
 x[3] = '1';6 X[4] = '0';7
 8 for (int i = 0; i < 5; i++) {
 9 print(x[i]);10 }
```
#### Hello

[Arrays](#page-1-0) [Images](#page-15-0)

[1d arrays](#page-1-0) [2d arrays](#page-10-0) [Indices](#page-14-0)

# Shorthand notation

```
1 char[] x = \{'H', 'e', '1', '1', 'o'\};2
3 for (int i = 0; i < 5; i++) {
4 print(x[i]);5 }
```
Hello

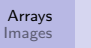

Arrays by example

### Our fighter example:

```
\mathbf{i} int\begin{bmatrix} \ \end{bmatrix} x = new int\begin{bmatrix} 5 \ \end{bmatrix};
2 int[] y = new int[5];
3
4 void draw() {
5 for (int i = 0; i < 5; i++)6 point(x[i], y[i]);
7 }
```
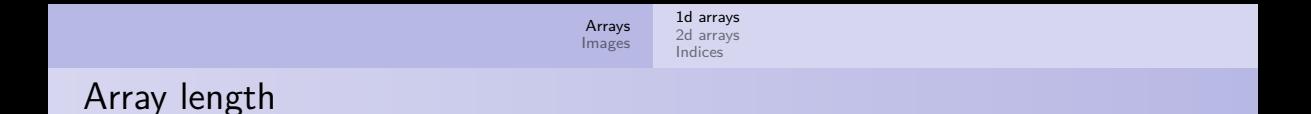

You can get the length of array:

- $\mathbf{i}$  **int** $\begin{bmatrix} \ \end{bmatrix}$  **x** = **new int** $\begin{bmatrix} 5 \ \end{bmatrix}$ ;
- <sup>2</sup> println(x.length);

5

[Arrays](#page-1-0) [Images](#page-15-0) [1d arrays](#page-1-0) [2d arrays](#page-10-0) [Indices](#page-14-0) Example

```
\mathbf{1} int \begin{bmatrix} 1 & 0 & 0 \\ 0 & 0 & 1 \end{bmatrix};
2
3 for (int i = 0; i < x.length; i++)x[i] = random(100);
5
6 int max = 0;
7 for (int i = 0; i < x.length; i++)
\sin s if (x[i] > max)9 max = x[i];
10
11 println(max);
```
<span id="page-10-0"></span>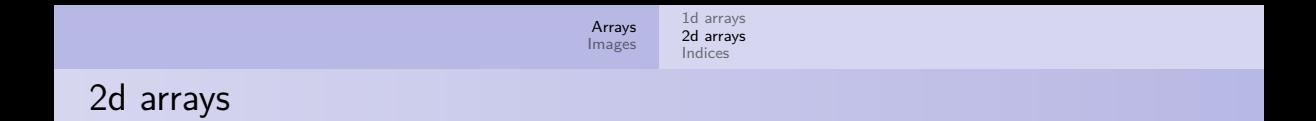

- An array could have more than one dimension
- A grid could be viewed as a 2d array
- Each row is an array
- We have an array of rows

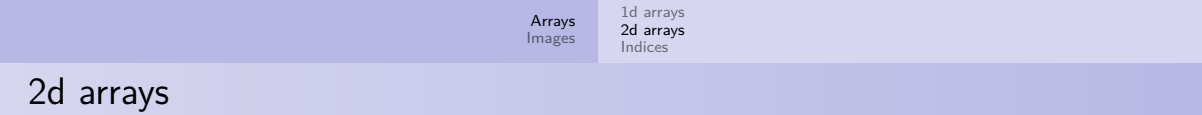

#### Construction:

<sup>1</sup> **int**[][] grid = **new int**[5][5]; *// 5 by 5 matrix* <sup>2</sup> grid[1][2] = 10; *// row 2, column 3*

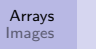

### 2d arrays

#### Coordinates in a 5x5 grid:

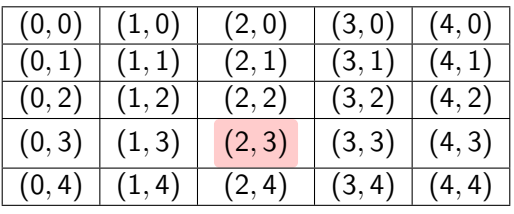

- $grid[3][2]$  is  $(2,3)$
- $\bullet$  First index is row ( $y$  coordinate)
- $\bullet$  Second index is column (x coordinate)

[Arrays](#page-1-0) [Images](#page-15-0) [1d arrays](#page-1-0) [2d arrays](#page-10-0) [Indices](#page-14-0)

### 2d arrays

You could code an image in an array:

```
\mathbf{1} \mathbf{int}[] grid = {{1,0,0,0}, {0,1,0,0},
2 {0,0,1,0}, {0,0,0,1}};
3
_4 for (int y = 0; y < grid.length; y++)
5 for (int x = 0; x < \text{grid}[y]. length; x^{++}) {
6 if (\text{grid}[y][x]) == 1)\tau fill(\# \text{fffft});
8 else
9 \qquad \qquad \text{fill}(\#000000);
10 rect(x * 20, y * 20, 20, 20);
11 }
```
<span id="page-14-0"></span>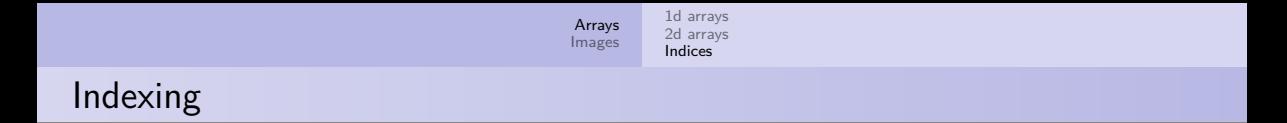

• You can turn a grid into a 1d array by concatenating the rows:

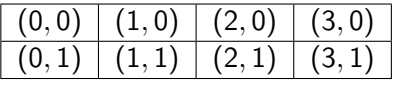

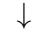

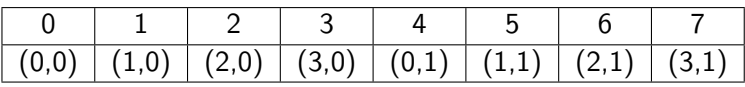

- Width of each row is 4
- Index of  $(2,1)$  is  $4 \cdot 1 + 2$
- Index of  $(m, n)$  in a 2d array with width k is  $k \cdot n + m$
- In reverse: index i gives coordinates (i%k*,* i*/*k)

<span id="page-15-0"></span>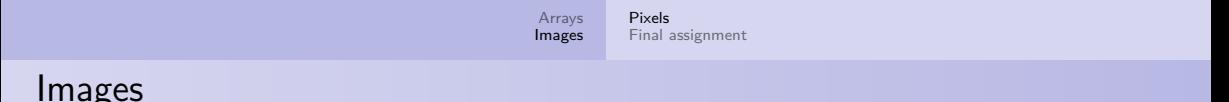

Images are of type PImage:

```
1 PImage mario;
2
3 void setup() {
4 size(640,640);
5 mario = loadImage("mario.png");
6 }
7
8 void draw() {
9 image(mario, 320, 320, 150, 200);
10 }
```
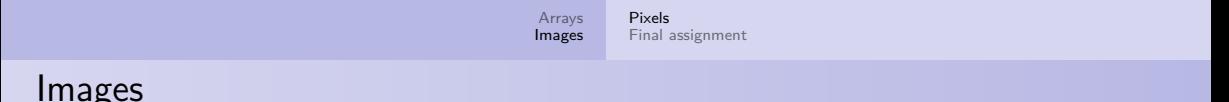

Images are of type PImage:

```
1 PImage mario;
2
3 void setup() {
4 size(640,640);
5 mario = loadImage("mario.png");
6 }
7
8 void draw() {
9 image(mario, 320, 320, 150, 200);
10 }
```
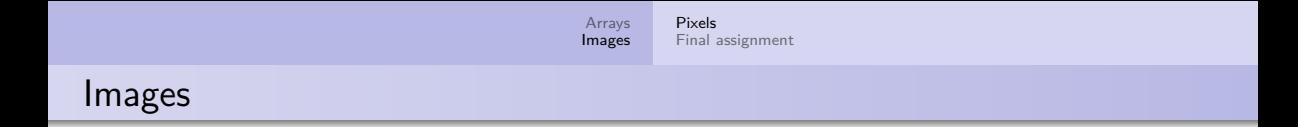

You can get the pixels of the image:

```
1 PImage mario = loadImage("mario.png");
2 mario.loadPixels(); // prepare pixel array
3
4 mario.pixels[100] = \text{color}(255, 102, 204);
```
Pixels are a 1d array

• Use the width of the image mario. width to calculate coordinates

- <span id="page-18-0"></span>• You probably know enough of programming to start your final assignment
- When you have an idea for a game, make sure to verify it with me
- We will discuss some of your ideas during the lectures next week
- Writing a game takes time, so start early!